# Pesquisa em Memória Secundária∗

Última alteração: 10 de Outubro de 2006

<sup>∗</sup>Transparências elaboradas por Wagner Meira Jr, Flávia Peligrinelli Ribeiro, Nívio Ziviani e Charles Ornelas, Leonardo Rocha, Leonardo Mata

Projeto de Algoritmos – Cap.6 Pesquisa em Memória Secundária – Seção 6.1 2

#### **Modelo de Computação para Memória Secundária - Memória Virtual**

- Normalmente implementado como uma função do sistema operacional.
- Modelo de armazenamento em dois níveis, devido à necessidade de grandes quantidades de memória e o alto custo da memória principal.
- Uso de uma pequena quantidade de memória principal e uma grande quantidade de memória secundária.
- Programador pode endereçar grandes quantidades de dados, deixando para o sistema a responsabilidade de trasferir o dado da memória secundária para a principal.
- Boa estratégia para algoritmos com pequena localidade de referência.
- Organização do fluxo entre a memória principal e secundária é extremamente importante.

#### **Introdução**

- **Pesquisa em memória secundária**: arquivos contém mais registros do que a memória interna pode armazenar.
- Custo para acessar um registro é algumas ordens de grandeza maior do que o custo de processamento na memória primária.
- Medida de complexidade: custo de trasferir dados entre a memória principal e secundária (minimizar o número de transferências).
- Memórias secundárias: apenas um registro pode ser acessado em um dado momento (acesso seqüencial).
- Memórias primárias: acesso a qualquer registro de um arquivo a um custo uniforme (acesso direto).
- Em um método eficiente de pesquisa, o aspecto sistema de computação é importante.
- As características da arquitetura e do sistema operacional da máquina tornam os métodos de pesquisa dependentes de parâmetros que afetam seus desempenhos.

Projeto de Algoritmos – Cap.6 Pesquisa em Memória Secundária – Seção 6.1.1 3

#### **Memória Virtual**

- Organização de fluxo  $\rightarrow$  transformar o endereço usado pelo programador na localização física de memória correspondente.
- Espaço de Endereçamento  $\rightarrow$  endereços usados pelo programador.
- Espaço de Memória → localizações de memória no computador.
- $\bullet$  O espaço de endereçamento  $N$  e o espaço de memória M podem ser vistos como um mapeamento de endereços do tipo:  $f: N \to M$ .
- O mapeamento permite ao programador usar um espaço de endereçamento que pode ser maior que o espaço de memória primária disponível.

#### **Memória Virtual: Sistema de Paginação**

- O espaço de endereçamento é dividido em páginas de tamanho igual, em geral, múltiplos de 512 bytes.
- A memória principal é dividida em molduras de páginas de tamanho igual.
- As molduras de páginas contêm algumas páginas ativas enquanto o restante das páginas estão residentes em memória secundária (páginas inativas).
- O mecanismo possui duas funções:
	- 1. Mapeamento de endereços  $\rightarrow$  determinar qual página um programa está endereçando, encontrar a moldura, se existir, que contenha a página.
	- 2. Transferência de páginas → transferir páginas da memória secundária para a memória primária e transferí-las de volta para a memória secundária quando não estão mais sendo utilizadas.

#### **Memória Virtual: Sistema de Paginação**

- $\bullet$  Enderecamento da página  $\rightarrow$  uma parte dos bits é interpretada como um número de página e a outra parte como o número do byte dentro da página (offset).
- Mapeamento de endereços → realizado através de uma Tabela de Páginas.
	- $-$  a  $p$ -ésima entrada contém a localização  $p^{\prime}$ da Moldura de Página contendo a página número  $p$  desde que esteja na memória principal.
- O mapeamento de endereços é:  $f(e) = f(p, b) = p' + b$ , onde  $e$  é o endereço do programa,  $p$  é o número da página e  $b$  o número do byte.

Projeto de Algoritmos – Cap.6 Pesquisa em Memória Secundária – Seção 6.1.1 6

### **Memória Virtual: Mapeamento de Endereços**

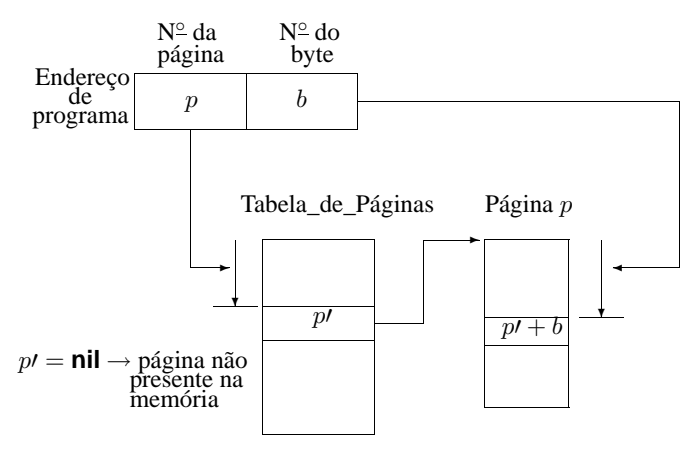

Projeto de Algoritmos – Cap.6 Pesquisa em Memória Secundária – Seção 6.1.1

### **Memória Virtual: Reposição de Páginas**

- Se não houver uma moldura de página vazia  $\rightarrow$  uma página deverá ser removida da memória principal.
- $\bullet$  Ideal  $\rightarrow$  remover a página que não será referenciada pelo período de tempo mais longo no futuro.
	- **–** tentamos inferir o futuro a partir do comportamento passado.

# **Reposição de Páginas**

- **Menos Recentemente Utilizada (LRU):**
	- **–** um dos algoritmos mais utilizados,
	- **–** remove a página menos recentemente utilizada,
	- **–** parte do princípio que o comportamento futuro deve seguir o passado recente.
- **Menos Freqüentemente Utilizada (LFU):**
	- **–** remove a página menos feqüentemente utilizada,
	- **–** inconveniente: uma página recentemente trazida da memória secundária tem um baixo número de acessos registrados e pode ser removida.
- **Ordem de Chegada (FIFO):**
	- **–** remove a página que está residente há mais tempo,
	- **–** algoritmo mais simples e barato de manter,
	- **–** desvantagem: ignora o fato de que a página mais antiga pode ser a mais referenciada.

# **Memória Virtual: Política LRU**

- Toda vez que uma página é utilizada ela é removida para o fim da fila.
- A página que está no início da fila é a página LRU.
- Quando uma nova página é trazida da memória secundária ela deve ser colocada na moldura que contém a página LRU.

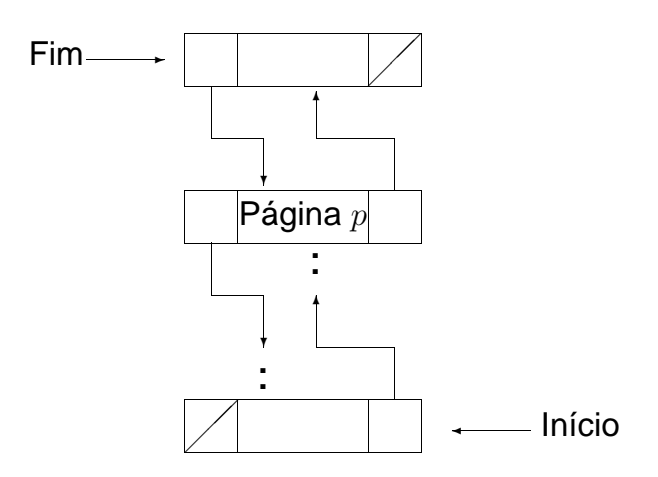

Projeto de Algoritmos – Cap.6 Pesquisa em Memória Secundária – Seção 6.1.2 11

# **Memória Virtual: Estrutura de Dados**

Projeto de Algoritmos – Cap.6 Pesquisa em Memória Secundária – Seção 6.1.2 10

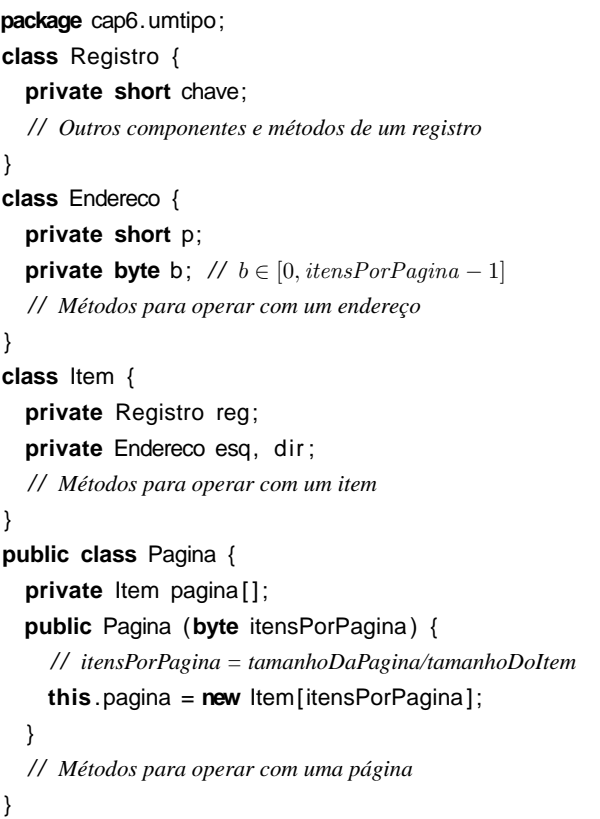

#### **Memória Virtual**

}

- Em casos em que precisamos manipular mais de um arquivo ao mesmo tempo:
	- **–** Deve-se utilizar os mecanismos de **H**erança e **P**olimorfismo de Java que permitem que uma página possa ser definida como vários tipos diferentes.
	- **–** A fila de molduras é única → cada moldura deve ter indicado o arquivo a que se refere aquela página.

**package** cap6. variostipos ; **public abstract class** Pagina { / / *Componentes e métodos de uma página* } **class** PaginaA **extends** Pagina { / / *Componentes e métodos de uma página do tipo A* } **class** PaginaB **extends** Pagina { / / *Componentes e métodos de uma página do tipo B* } **class** PaginaC **extends** Pagina { / / *Componentes e métodos de uma página do tipo C*

- Procedimentos para comunicação com o sistema de paginação:
	- **–** obtemRegistro → torna disponível um registro.
	- **–** escreveRegistro → permite criar ou alterar o conteúdo de um registro.
	- **–** descarregaPaginas → varre a fila de molduras para atualizar na memória secundária todas as páginas que tenham sido modificadas.

#### **Memória Virtual - Transformação do Endereço Virtual para Real**

- Quadrados → resultados de processos ou arquivos.
- Retângulos  $\rightarrow$  processos transformadores de informação.

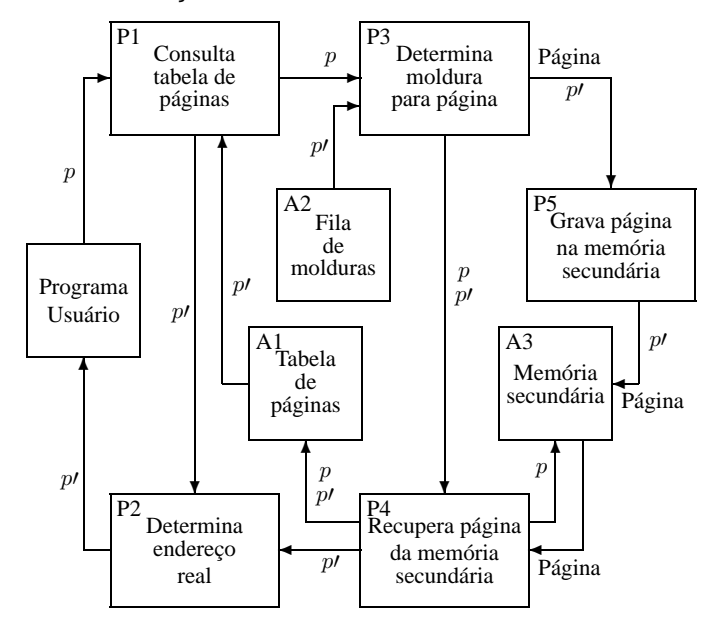

Projeto de Algoritmos – Cap.6 Pesquisa em Memória Secundária – Seção 6.2 14

#### **Acesso Seqüencial Indexado**

- Utiliza o princípio da pesquisa seqüencial → cada registro é lido seqüencialmente até encontrar uma chave maior ou igual a chave de pesquisa.
- Providências necessárias para aumentar a eficiência:
	- **–** o arquivo deve ser mantido ordenado pelo campo chave do registro,
	- **–** um arquivo de índices contendo pares de valores  $\langle x, p \rangle$  deve ser criado, onde x representa uma chave e  $p$  representa o endereço da página na qual o primeiro registro contém a chave  $x$ .
	- **–** Estrutura de um arquivo seqüencial indexado para um conjunto de 15 registros:

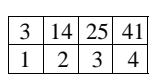

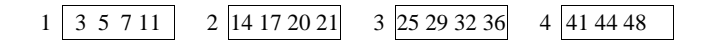

Projeto de Algoritmos – Cap.6 Pesquisa em Memória Secundária – Seção 6.2 15

#### **Acesso Seqüencial Indexado: Disco Magnético**

- Dividido em círculos concêntricos (trilhas).
- Cilindro  $\rightarrow$  todas as trilhas verticalmente alinhadas e que possuem o mesmo diâmetro.
- Latência rotacional → tempo necessário para que o início do bloco contendo o registro a ser lido passe pela cabeça de leitura/gravação.
- Tempo de busca (seek time)  $\rightarrow$  tempo necessário para que o mecanismo de acesso desloque de uma trilha para outra (maior parte do custo para acessar dados).
- Acesso seqüencial indexado = acesso indexado + organização seqüencial,
- Aproveitando características do disco magnético e procurando minimizar o número de deslocamentos do mecanismo de acesso  $\rightarrow$  esquema de índices de cilindros e de páginas.
- Para localizar o registro que contenha uma chave de pesquisa são necessários os seguintes passos:
	- 1. localize o cilindro correspondente à chave de pesquisa no índice de cilindros;
	- 2. desloque o mecanismo de acesso até o cilindro correspondente;
	- 3. leia a página que contém o índice de páginas daquele cilindro;
	- 4. leia a página de dados que contém o registro desejado.

Projeto de Algoritmos – Cap.6 Pesquisa em Memória Secundária – Seção 6.3.1 18

#### **Árvores B**

- Árvores  $n$ -árias: mais de um registro por nodo.
- Em uma árvore B de ordem  $m$ :
	- **–** página raiz: 1 e 2m registros.
	- **–** demais páginas: no mínimo m registros e  $m + 1$  descendentes e no máximo  $2m$ registros e  $2m + 1$  descendentes.
	- **–** páginas folhas: aparecem todas no mesmo nível.
- Os registros aparecem em ordem crescente da esquerda para a direita.
- Extensão natural da árvore binária de pesquisa.
- Árvore B de ordem  $m = 2$  com três níveis:

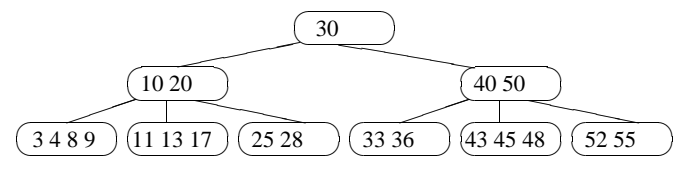

#### **Acesso Seqüencial Indexado: Discos Óticos de Apenas-Leitura (CD-ROM)**

- Grande capacidade de armazenamento (600 MB) e baixo custo para o usuário final.
- Informação armazenada é estática.
- A eficiência na recuperação dos dados é afetada pela localização dos dados no disco e pela seqüência com que são acessados.
- Velocidade linear constante  $\rightarrow$  trilhas possuem capacidade variável e tempo de latência rotacional varia de trilha para trilha.
- A trilha tem forma de uma espiral contínua.
- Tempo de busca: acesso a trilhas mais distantes demanda mais tempo que no disco magnético. Há necessidade de deslocamento do mecanismo de acesso e mudanças na rotação do disco.
- Varredura estática: acessa conjunto de trilhas vizinhas sem deslocar mecanismo de leitura.
- Estrutura seqüencial implementada mantendo-se um índice de cilindros na memória principal.

#### **Árvores B - Estrutura e operações do dicionário para árvore B**

Projeto de Algoritmos – Cap.6 Pesquisa em Memória Secundária – Seção 6.3.1 19

- A estrutura de dados árvore B será utilizada para implementar o tipo abstrato de dados Dicionário e suas operações: *inicializa*, pesquisa, insere e retira.
- $\bullet$  A operação  $\emph{incializa}$  é implementada pelo construtor da classe ArvoreB. As demais operações são descritas a seguir.
- $\bullet$  A operação  $pesquisa$  é implementada por um método privado sobrecarregado. Este método é semelhante ao método pesquisa para a árvore binária de pesquisa.

#### **Árvores B - Estrutura e operações do dicionário para árvore B**

```
package cap6;
import cap4.Item; // vide Programa do capítulo 4
public class ArvoreB {
  private static class Pagina {
    int n; Item r[]; Pagina p[];
    public Pagina ( int mm) {
      this \cdot n = 0; this \cdot r = new Item[mm];
      this .p = new Pagina [mm+1];
    }
  }
  private Pagina raiz ;
  private int m, mm;
  / / Entra aqui o método privado da transparência 21
  public ArvoreB ( int m) {
    this . raiz = null ; this .m = m; this .mm = 2∗m;
  }
  public Item pesquisa (Item reg) {
    return this .pesquisa (reg, this . raiz);
  }
  public void insere (Item reg ) { vide transparências 24 e
25 }
  public void retira (Item reg ) { vide transparências 30, 31
e 32 }
}
```
Projeto de Algoritmos – Cap.6 Pesquisa em Memória Secundária – Seção 6.3.1 22

#### **Árvores B - Inserção**

- 1. Localizar a página apropriada aonde o regisro deve ser inserido.
- 2. Se o registro a ser inserido encontra uma página com menos de  $2m$  registros, o processo de inserção fica limitado à página.
- 3. Se o registro a ser inserido encontra uma página cheia, é criada uma nova página, no caso da página pai estar cheia o processo de divisão se propaga.

Exemplo: Inserindo o registro com chave 14.

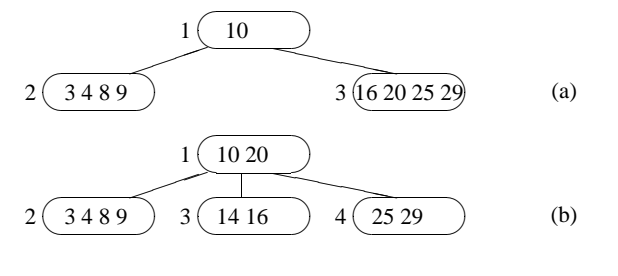

#### **Árvores B - Método para pesquisar na árvore B**

**private** Item pesquisa (Item reg, Pagina ap) { **if** (ap == **null**) **return null**; // *Registro não encontrado* **else** { **int**  $i = 0$ ; **while** ((**i** < ap.n-1) && (reg.compara (ap. r[i]) > 0)) i++;  $if$  (reg.compara (ap.  $r[i]) == 0$ ) **return** ap.  $r[i]$ ; **else if** (reg.compara  $(ap.r[i]) < 0$ ) return pesquisa (reg, ap.p[i]); **else return** pesquisa (reg, ap.p[i+1]); } }

Projeto de Algoritmos – Cap.6 Pesquisa em Memória Secundária – Seção 6.3.1 23

#### **Árvores B - Inserção**

Exemplo de inserção das chaves: 20, 10, 40, 50, 30, 55, 3, 11, 4, 28, 36, 33, 52, 17, 25, 13, 45, 9, 43, 8 e 48

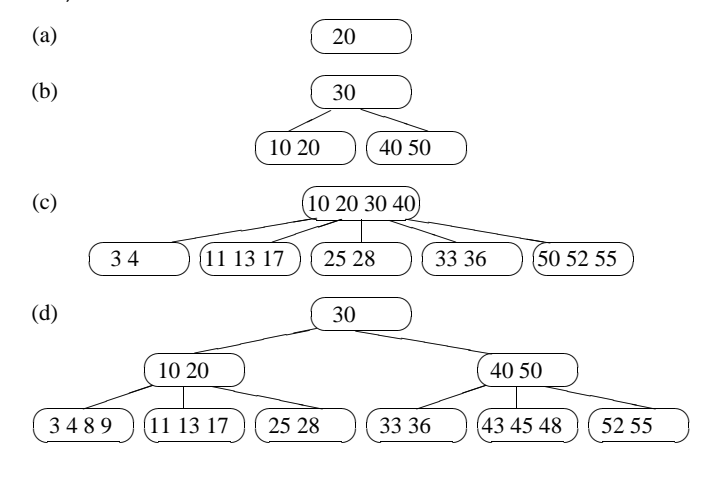

#### **Árvores B - Método** insereNaPagina

**private void** insereNaPagina

(Pagina ap, Item reg, Pagina apDir) { **int**  $k = ap.n - 1$ ; **while**  $((k >= 0) 88 (reg.compara (ap.r[k]) < 0))$  {

 $ap.r[k+1] = ap.r[k]; ap.p[k+2] = ap.p[k+1]; k—;$ }

 $ap.r[k+1] = reg; ap.p[k+2] = apDir; ap.n++;$ 

}

Projeto de Algoritmos – Cap.6 Pesquisa em Memória Secundária – Seção 6.3.1 26

#### **Árvores B - Refinamento final do método** insere

```
else { / / Overflow: Página tem que ser dividida
        Pagina apTemp = new Pagina (this .mm); apTemp.p[0] = null;
         if (i \leq this m}
           this .insereNaPagina (apTemp,ap. r [this .mm−1],ap.p[this .mm ] ) ;
           ap.n—
           this .insereNaPagina (ap, regRetorno[0] , apRetorno);
         } else this .insereNaPagina (apTemp, regRetorno[0] , apRetorno);
        for (int j = this.m+1; j < this.mm; j ++) {
           this .insereNaPagina (apTemp, ap. r [ j ] , ap.p[ j +1]);
           ap.p[ j +1] = null ; / / transfere a posse da memória
        }
        ap.n = this .m; apTemp.p[0] = ap.p[this .m+1];
        regRetorno[0] = ap. r [this .m] ; apRetorno = apTemp;
      }
  }
return (cresceu<sup>[0]</sup> ? apRetorno : ap):
```
}

}

#### **Árvores B - Refinamento final do método** insere

**public void** insere (Item reg) { Item regRetorno[] = **new** Item[1]; **boolean** cresceu[] = **new boolean**[1]; Pagina apRetorno = this.insere (reg, this.raiz, regRetorno, cresceu); **if** (cresceu[0]) { Pagina apTemp = **new** Pagina(**this** .mm);  $a$ pTemp. r  $[0] = \text{real}$ etorno $[0]$ : apTemp.p[0] = **this** . raiz ; apTemp.p[1] = apRetorno; **this** . raiz = apTemp; **this** . raiz .n++; } **else this** . raiz = apRetorno; } **private** Pagina insere (Item reg, Pagina ap, Item [] regRetorno, **boolean**[] cresceu) { Pagina apRetorno = **null** ; **if**  $(ap == null)$  {  $cresceu[0] = true$ ;  $regRetorno[0] = reg$ ; } **else** { **int** i = 0; **while** ((i < ap.n-1) && (reg.compara (ap. r[i]) > 0)) i++; **if** (reg.compara (ap. r [ i ]) == 0) { System.out.println ("Erro: Registro ja existente"); cresceu[0] = **false**; } **else** { **if** (reg.compara (ap.  $r[i]$ ) > 0)  $i++$ ; apRetorno = insere (reg, ap.p[i], regRetorno, cresceu); **if** (cresceu[0]) **if** (ap.n < **this** .mm ) { / / *Página tem espaço* **this** .insereNaPagina (ap, regRetorno[0] , apRetorno); cresceu[0] = **false** ; apRetorno = ap; }

/ / *Continua na próxima transparência*

Projeto de Algoritmos – Cap.6 Pesquisa em Memória Secundária – Seção 6.3.1 27

#### **Árvores B - Remoção**

- Página com o registro a ser retirado é folha:
	- 1. retira-se o registro,
	- 2. se a página não possui pelo menos de  $m$ registros, a propriedade da árvore B é violada. Pega-se um registro emprestado da página vizinha. Se não existir registros suficientes na página vizinha, as duas páginas devem ser fundidas em uma só.
- Pagina com o registro não é folha:
	- 1. o registro a ser retirado deve ser primeiramente substituído por um registro contendo uma chave adjacente.

#### **Árvores B - Remoção**

✁

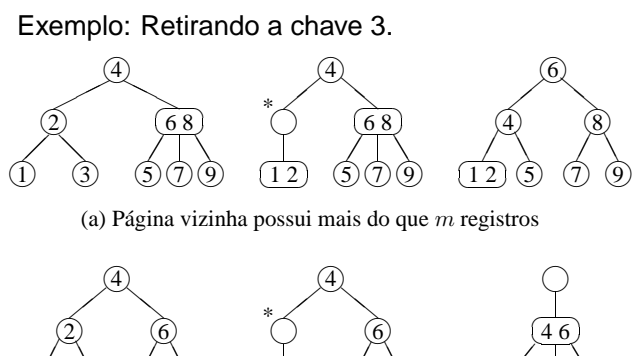

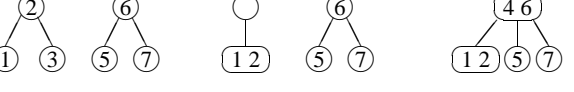

(b) Página vizinha possui exatamente m registros

Projeto de Algoritmos – Cap.6 Pesquisa em Memória Secundária – Seção 6.3.1 29

#### **Árvores B - Remoção**

Exemplo de remoção das chaves 45 30 28; 50 8 10 4 20 40 55 17 33 11 36; 3 9 52.

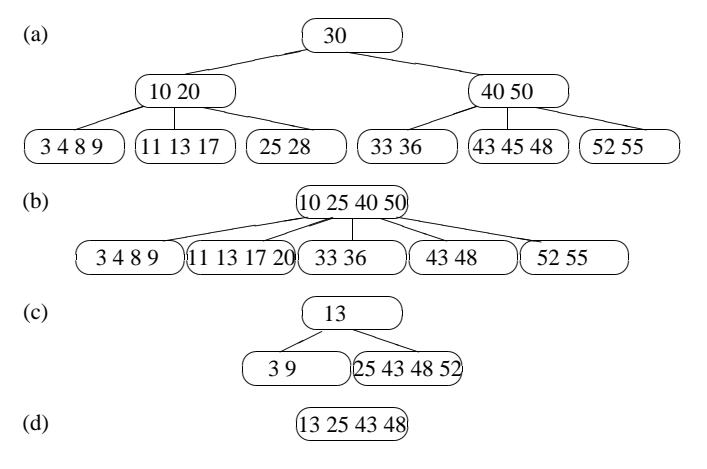

Projeto de Algoritmos – Cap.6 Pesquisa em Memória Secundária – Seção 6.3.1 30

#### **Árvores B - Operação** retira

**public void** retira (Item reg) { **boolean** diminuiu [] = **new boolean**[1]; **this** . raiz = **this** . retira (reg , **this** . raiz , diminuiu ); **if** ( diminuiu[0] && (**this** . raiz .n == 0)) { / / *Árvore diminui na altura* **this**.  $raiz = this. raiz.p[0];$ } } **private** Pagina retira (Item reg , Pagina ap, **boolean**[ ] diminuiu ) { **if** (ap == **null** ) { System.out. println ( "Erro : Registro nao encontrado" ); diminuiu[0] = **false**; } **else** { **int** ind = 0; **while** ((ind < ap.n–1) && (reg.compara (ap. r[ind]) > 0)) ind++; **if** (reg.compara (ap. r [ ind ]) == 0) { / / *achou* **if** (ap.p[ind] ==  $null$ ) { // *Página folha* ap.n−−; diminuiu[0] = ap.n < **this** .m; **for** (**int**  $j = ind$ ;  $j < ap.n$ ;  $j++)$  {  $ap.r[j] = ap.r[j+1]; ap.p[j] = ap.p[j+1];$ } ap.p[ap.n] = ap.p[ap.n+1]; ap.p[ap.n+1] = **null** ; / / *transfere a posse da memória* } **else** { / / *Página não é folha: trocar com antecessor*  $diminuiu[0] = antecessary (ap, ind, ap.p[ind]);$ if (diminuiu[0]) diminuiu[0] = reconstitui (ap.p[ind], ap, ind); } } **else** { / / *não achou* **if** (reg.compara (ap. r [ ind]) > 0) ind++;  $ap.p[ind] = retira (reg, ap.p[ind], diminuiu);$  $if (diminui[0]) diminui[0] = reconstitui (ap.p[ind], ap, ind);$ } } **return** ap; }

Projeto de Algoritmos – Cap.6 Pesquisa em Memória Secundária – Seção 6.3.1 31

#### **Árvores B - Método** antecessor **utilizado no método** retira

**private boolean** antecessor(Pagina ap, **int** ind ,Pagina apPai) { **boolean** diminuiu = **true**; **if** (apPai.p[apPai.n] != **null** ) { diminuiu = antecessor (ap, ind, apPai.p[apPai.n]); **if** ( diminuiu) diminuiu=reconstitui (apPai.p[apPai.n], apPai, apPai.n); } **else** {  $ap.r[ind] = apPai.r[-apPai.n];$ 

```
diminuiu = apPai.n < this .m;
}
return diminuiu;
```
}

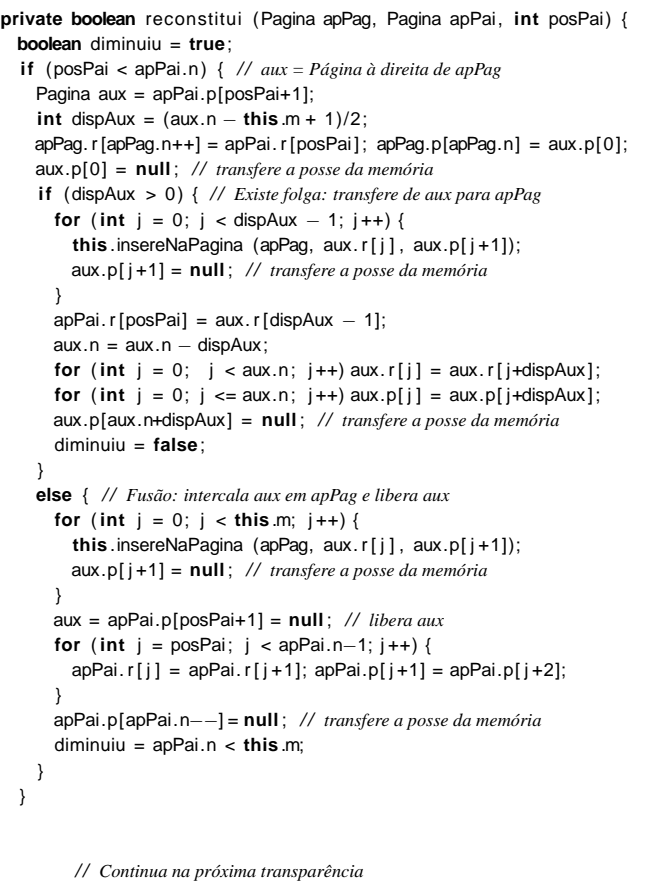

```
Projeto de Algoritmos – Cap.6 Pesquisa em Memória Secundária – Seção 6.3.2 34
```
#### **Árvores B\* - Estrutura e operações do dicionário para árvore B**?

**package** cap6; **import** cap4.Item ; / / *vide Programa do capítulo 4* **public class** ArvoreBEstrela { **private static abstract class** Pagina { int n; Item chaves[]; } **private static class** PaginaInt **extends** Pagina { Pagina p[1: **public** PaginaInt ( **int** mm) { **this**  $.n = 0$ ; **this**  $n = 0$  **chaves = <b>new** Item[mm]; **this**  $.p = new$  Pagina [mm+1]; } } **private static class** PaginaExt **extends** Pagina { Object registros []; **public** PaginaExt ( **int** mm2) { **this**  $.n = 0$ ; **this**  $n = 0$  **chaves = <b>new** Item[mm2]; **this** . registros = **new** Object[mm2]; } } **private** Pagina raiz ; **private int** mm , mm2; / / *Entram aqui os métodos privados apresentados na transparência 36* **public** ArvoreBEstrela ( **int** mm , **int** mm2) { **this**  $.$  raiz =  $null$ ; **this**  $.$ mm = mm; **this**  $.$ mm2 = mm2; } **public** Object pesquisa (Item chave) { **return this** .pesquisa (chave, **this** . raiz ); } }

#### **Árvores B - Método** reconstitui **utilizado no método** retira

```
else { / / aux = Página à esquerda de apPag
 Pagina aux = apPai.p[posPai−1];
  int dispAux = (aux.n – this m + 1)/2;
 for ( int j = apPag.n−1; j >= 0; j−−)apPag. r [ j +1] = apPag. r [ j ] ;
 apPag. r [0] = apPai. r [posPai−1];
 for ( int j = apPag.n; j >= 0; j−−)apPag.p[ j +1] = apPag.p[ j ] ;
 apPag.n++;
  if (dispAux > 0) { / / Existe folga: transfere de aux para apPag
    for (int j = 0; j < dispAux -1; j +) {
      this .insereNaPagina (apPag, aux. r [aux.n−j −1], aux.p[aux.n−j ] ) ;
      aux.p[aux.n−j ] = null ; / / transfere a posse da memória
     }
    apPaq.p[0] = aux.p[aux.n - dispAux + 1];
    aux.p[aux.n − dispAux + 1] = null ; / / transfere a posse da memória
    apPai. r [posPai-1] = aux. r [aux.n - dispAux];
    aux.n = aux.n − dispAux; diminuiu = false;
  }
  else { / / Fusão: intercala apPag em aux e libera apPag
    for (int j = 0; j < this m; j +) {
      this .insereNaPagina (aux, apPag. r [ j ] , apPag.p[ j +1]);
      apPag.p[ j +1] = null ; / / transfere a posse da memória
    }
    apPag = null ; / / libera apPag
    apPai.p[apPai.n−−] = null ; / / transfere a posse da memória
    diminuiu = apPai.n < this .m;
 }
}
return diminuiu;
```
Projeto de Algoritmos – Cap.6 Pesquisa em Memória Secundária – Seção 6.3.2 35

## **Árvores B\* - Pesquisa**

}

- Semelhante à pesquisa em árvore B,
- A pesquisa sempre leva a uma página folha,
- A pesquisa não pára se a chave procurada for encontrada em uma página índice. O apontador da direita é seguido até que se encontre uma página folha.

#### **Árvores B\* - Método para pesquisar na árvore B**?

```
private Object pesquisa (Item chave, Pagina ap) {
  if (ap == null) return null : // Registro não encontrado
  else {
    if (this .eInterna (ap)) {
      int i = 0; PaginaInt aux = (PaginaInt)ap;
      while (( i < aux.n-1) && (chave.compara (aux.chaves[i]) > 0)) i++;
      if (chave.compara (aux.chaves[i]) < 0)
        return pesquisa (chave, aux.p[i]);
      else return pesquisa (chave, aux.p[ i +1]);
     }
    else {
      int i = 0; PaginaExt aux = (PaginaExt)ap;
      while (( i < aux.n-1) && (chave.compara (aux.chaves[i]) > 0)) i++;
      if (chave.compara (aux.chaves[i]) == 0) return aux. registros [i] :
      return null ; / / Registro não encontrado
    }
  }
}
private boolean eInterna (Pagina ap) {
  Class classe = ap.getClass();
  return classe.getName().equals(PaginaInt.class.getName());
}
```
# **Árvores B\* - Inserção e Remoção**

- Inserção na árvore B\*
	- **–** Semelhante à inserção na árvore B,
	- **–** Diferença: quando uma folha é dividida em duas, o algoritmo promove uma cópia da chave que pertence ao registro do meio para a página pai no nível anterior, retendo o registro do meio na página folha da direita.
- Remoção na árvore B\*
	- **–** Relativamente mais simples que em uma árvore B,
	- **–** Todos os registros são folhas,
	- **–** Desde que a folha fique com pelo menos metade dos registros, as páginas dos índices não precisam ser modificadas, mesmo se uma cópia da chave que pertence ao registro a ser retirado esteja no índice.

Projeto de Algoritmos – Cap.6 Pesquisa em Memória Secundária – Seção 6.3.3 38

## **Acesso Concorrente em Árvore B\***

- Acesso simultâneo a banco de dados por mais de um usuário.
- Concorrência aumenta a utilização e melhora o tempo de resposta do sistema.
- O uso de árvores B\* nesses sistemas deve permitir o processamento simultâneo de várias solicitações diferentes.
- Necessidade de criar mecanismos chamados protocolos para garantir a integridade tanto dos dados quanto da estrutura.
- Página segura: não há possibilidade de modificações na estrutura da árvore como conseqüência de inserção ou remoção.
	- **–** inserção → página segura se o número de chaves é igual a  $2m$ ,
	- **–** remoção → página segura se o número de chaves é maior que m.
- Os algoritmos para acesso concorrente fazem uso dessa propriedade para aumentar o nível de concorrência.

Projeto de Algoritmos – Cap.6 Pesquisa em Memória Secundária – Seção 6.3.3 39

#### **Acesso Concorrente em Árvore B\* - Protocolos de Travamentos**

- Quando uma página é lida, a operação de recuperação a trava, assim, outros processos, não podem interferir com a página.
- A pesquisa continua em direção ao nível seguinte e a trava é liberada para que outros processos possam ler a página .
- Processo leitor → executa uma operação de recuperação
- Processo modificador  $\rightarrow$  executa uma operação de inserção ou retirada.
- Dois tipos de travamento:
	- **–** Travamento para leitura → permite um ou mais leitores acessarem os dados, mas não permite inserção ou retirada.
	- **–** Travamento exclusivo → nenhum outro processo pode operar na página e permite qualquer tipo de operação na página.
- Simples, fácil manutenção, eficiente e versátil.
- Permite acesso seqüencial eficiente.
- Custo para recuperar, inserir e retirar registros do arquivo é logaritmico.
- Espaço utilizado é, no mínimo 50% do espaço reservado para o arquivo,
- Emprego onde o acesso concorrente ao banco de dados é necessário, é viável e relativamente simples de ser implementado.
- Inserção e retirada de registros sempre deixam a árvore balanceada.
- Uma árvore B de ordem  $m$  com  $N$  registros contém no máximo cerca de  $log_{m+1}N$ páginas.

#### **Árvore B - Considerações Práticas**

- Limites para a altura máxima e mínima de uma árvore B de ordem  $m$  com  $N$  registros:  $\log_{2m+1}(N+1) \leq altura \leq 1 + \log_{m+1}\left(\frac{N+1}{2}\right)$
- Custo para processar uma operação de recuperação de um registro cresce com o logaritmo base  $m$  do tamanho do arquivo.
- Altura esperada: não é conhecida analiticamente.
- Há uma conjectura proposta a partir do cálculo analítico do número esperado de páginas para os quatro primeiros níveis (das folha em direção à raiz) de uma **árvore 2-3** (árvore B de ordem  $m = 1$ ).
- Conjetura: a altura esperada de uma árvore 2-3 **randômica** com N chaves é  $h(N) \approx \log_{7/3}(N+1)$ .

Projeto de Algoritmos – Cap.6 Pesquisa em Memória Secundária – Seção 6.3.4 42

#### **Árvores B Randômicas - Outras Medidas de Complexidade**

- $\bullet$  A utilização de memória é cerca de  $\ln 2$ .
	- **–** Páginas ocupam ≈ 69% da área reservada após  $N$  insercões randômicas em uma árvore B inicialmente vazia.
- No momento da inserção, a operação mais cara é a partição da página quando ela passa a ter mais do que  $2m$  chaves. Envolve:
	- **–** Criação de nova página, rearranjo das chaves e inserção da chave do meio na página pai localizada no nível acima.
	- **–** P r{j partições}: probabilidade de que j partições ocorram durante a N-ésima inserção randômica.
	- Árvore 2-3:  $Pr\{ \texttt{0 partições} \} = \frac{4}{7},$  $Pr\{1$  ou mais partições $\} = \frac{3}{7}$ .
	- **–** Árvore B de ordem m:  $Pr\{0 \text{ partições}\} = 1 - \frac{1}{(2 \ln 2)m} + O(m^{-2}),$  $Pr\{1 \text{ ou + partições}\} = \frac{1}{(2\ln 2)m} + O(m^{-2}).$
	- $-$  Árvore B de ordem  $m = 70$ : 99% das vezes nada acontece em termos de partições durante uma inserção.

Projeto de Algoritmos – Cap.6 Pesquisa em Memória Secundária – Seção 6.3.4 43

#### **Árvores B Randômicas - Acesso Concorrente**

- Foi proposta uma técnica de aplicar um travamento na página segura mais profunda (Psmp) no caminho de inserção.
- Uma página é **segura** se ela contém menos do que  $2m$  chaves.
- Uma página segura é a mais profunda se não existir outra página segura abaixo dela.
- Já que o travamento da página impede o acesso de outros processos, é interessante saber qual é a probabilidade de que a página segura mais profunda esteja no primeiro nível.
- Árvore 2-3:  $Pr$ {Psmp esteja no 1<sup>o</sup> nível} =  $\frac{4}{7}$ ,  $Pr{Pump}$  esteja acima do 1º nível} =  $\frac{3}{7}$ .
- Árvore B de ordem  $m$ :  $Pr{Pump}$  esteja no  $1^{\circ}$  nível} =  $1 - \frac{1}{(2 \ln 2)m} + O(m^{-2}),$

 $Pr{P$ smp esteja acima do 1º nível} =  $\frac{3}{7}$  =  $\frac{1}{(2 \ln 2)m} + O(m^{-2}).$ 

#### **Árvores B Randômicas - Acesso Concorrente**

- Novamente, em árvores B de ordem  $m = 70$ : 99% das vezes a Psmp está em uma folha. (Permite alto grau de concorrência para processos modificadores.)
- Soluções muito complicadas para permitir concorrência de operações em árvores B não trazem grandes benefícios.
- Na maioria das vezes, o travamento ocorrerá em páginas folha. (Permite alto grau de concorrência mesmo para os protocolos mais simples.)

#### **Árvore B - Técnica de Transbordamento (ou Overflow)**

- Assuma que um registro tenha de ser inserido em uma página cheia, com 2m registros.
- Em vez de particioná-la, olhamos primeiro para a página irmã à direita.
- Se a página irmã possui menos do que  $2m$ registros, um simples rearranjo de chaves torna a partição desnecessária.
- Se a página à direita também estiver cheia ou não existir, olhamos para a página irmã à esquerda.
- Se ambas estiverem cheias, então a partição terá de ser realizada.
- Efeito da modificação: produzir uma árvore com melhor utilização de memória e uma altura esperada menor.
- Produz uma utilização de memória de cerca de 83% para uma árvore B randômica.

Projeto de Algoritmos – Cap.6 Pesquisa em Memória Secundária – Seção 6.3.4 46

#### **Árvore B - Influência do Sistema de Paginação**

- O número de níveis de uma árvore B é muito pequeno (três ou quatro) se comparado com o número de molduras de páginas.
- Assim, o sistema de paginação garante que a página raiz esteja sempre na memória principal (se for adotada a política LRU).
- O esquema LRU faz também com que as páginas a serem particionadas em uma inserção estejam automaticamente disponíveis na memória principal.
- A escolha do tamanho adequado da ordem  $m$ da árvore B é geralmente feita levando em conta as características de cada computador.
- O tamanho ideal da página da árvore corresponde ao tamanho da página do sistema, e a transferência de dados entre as memórias secundária e principal é realizada pelo sistema operacional.
- Estes tamanhos variam entre 512 bytes e 4.096 bytes, em múltiplos de 512 bytes.